## **Veranstaltungen 2014**

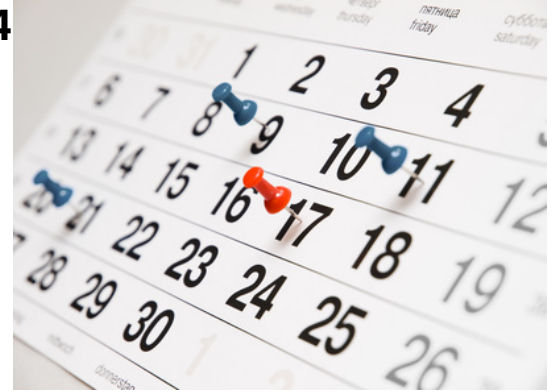

## **48. Passauer Behördensportfest**

Ausschreibung pdf Altersklassen pdf Zeitplan pdf [Meldeliste pdf](http://www.lgpassau.de/daten/LG%20Beh%C3%B6rdensportfest%20Ausscheibung%202014.pdf) [Teilnehme](http://www.lgpassau.de/daten/LG%20Beh%C3%B6rden%20Sportfest%20Altersklassen%202014.pdf) r Stand: 09.07.2014 - 12:00 Uhr [Gesamt](http://www.lgpassau.de/daten/LG%20Beh%C3%B6rdensportfest%20Zeitplan%202014.pdf) Punkte **[Ergebnisse](http://www.lgpassau.de/daten/LG%20Beh%C3%B6rdensportfest%20Meldeliste%202014.pdf)** [Urkundendru](http://www.lgpassau.de/daten/Behoerde2014.htm)ck online

## **[Behördensportfest](http://www.ladv.de/ergebnisse/18006/48.-Passauer-Beh%C3%B6rdensportfest-Ergebnisliste-Passau-2014.htm)**

**Wegweiser zum Urkundendruck** 

Der Urkundendruckwird 4 Wochen zur Verfügung gestellt! Unter der Veranstaltung "Urkundendruck online" aufrufen.

In der erscheinenden Ergebnisübersicht den (blauen Pfeil) bei der entsprechenden Disziplin anklicken.

Öffnen mit z.B. "Adobe Reader (Standard)"

Urkunde ausdrucken.

Das war's dann schon!

## **03. Oktober 2014 / 20. McDonald's Herbst-Meeting**

Ausschreibung pdf Online-Meldung Zeitplan männlich pdf [Zeitplan weiblic](http://www.lgpassau.de/daten/2014_%20Einladung_Ausschreibung.pdf)h pdf **[Teilnehmer](http://www.ladv.de/ausschreibung/detail/7481/20.-McDonalds-Sch%C3%BClersportfest-Passau.htm)** [Ergebnisse](http://www.lgpassau.de/daten/2014_Zeitplan_maennlich.pdf) [Urkundendruck o](http://www.lgpassau.de/daten/2014_Zeitplan_weiblich.pdf)nline